# Easy-LTSP

How to configure an openSUSE LTSP server easily 27.06.2009 Jan Weber

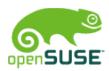

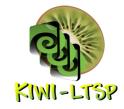

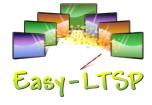

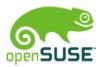

#### **About Jan Weber**

- Born 1983
- Student
   Applied computer science
   University of applied science
   Offenburg
- openSUSE member
  - openSUSE Education
- jan.weber@opensuse.org
- the\_code in irc.Freenode.net

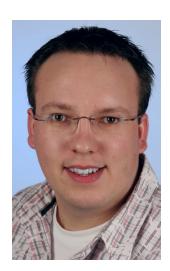

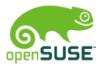

#### Content

- Linux Terminal Server Project (LTSP)
- KIWI-LTSP
- Easy-LTSP
  - KIWI Configuration
  - LTSP Configuration
    - Task based configuration
    - Advanced configuration
  - Thin-Client management
- Future of Easy-LTSP

# Linux Terminal Server Project

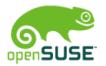

#### **LTSP**

- Add-on for Linux Systems
- Applications run on the server
- Thin-clients are used for user interaction
- Thin-clients are normally low-powered and lack a hard disk
- Legacy computers can be turned into thin-clients
- Terminal Server are becoming popular in educational institutions and enterprises

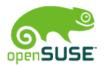

#### LTSP boot process

PXE / CD-ROM / USB

Kernel & Initrd

NBD or NFS mount
Client image

Change to new root filesystem Run /sbin/init LDM login

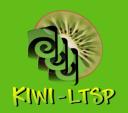

# KIWI-LTSP

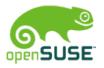

#### KIWI-LTSP

- KIWI Image System is used to create thin-client images
  - KIWI is widely used (SUSE-Studio, Build Service)
  - KIWI is integrated in YaST
  - Local applications can easily be added to client images
  - PXE, CD and USB images can be created with one configuration
- Visit http://kiwi.berlios.de for more information

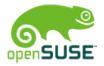

#### KIWI-LTSP Services

- DHCP server for network configuration
- TFTP server for boot images
- NBD/NFS for client images
- SSH LDM uses SSH for Xsession
- LTSPFS for mounting local devices

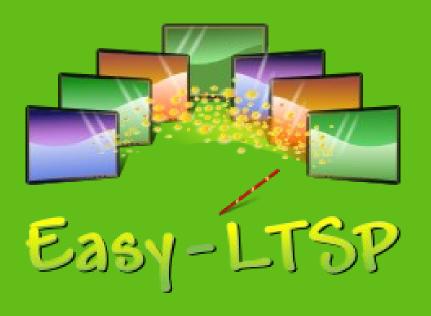

Easy-LTSP

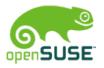

#### Easy-LTSP

- Developed during Google Summer of Code 2008
- Mentored by Jigish Gohill (cyberorg) and Lars Vogdt (kl\_eisbaer)
- Configuration of LTSP server easier
- Designed to work with all distributions

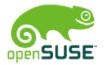

### KIWI-LTSP Configuration

- Easy-LTSP can be used to create client images, PXE, USB and CD
- Prebuild images should require no configuration
- Configuration of KIWI-LTSP image creation in three different ways
  - Automatic detection of settings
  - Simple configuration of IP settings
  - Advanced configuration for all settings

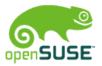

## Easy-LTSP – Prebuild Images

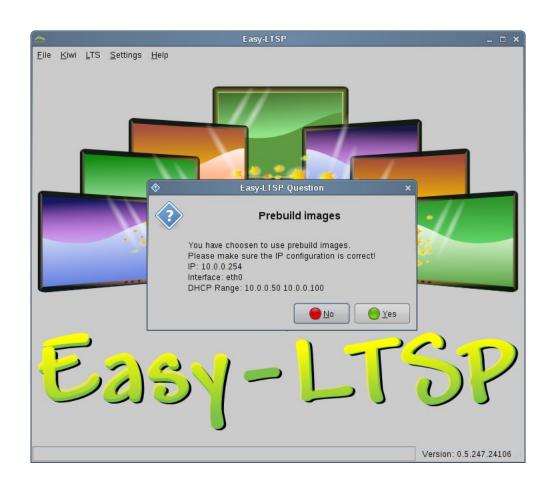

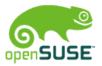

# Easy-LTSP – Live USB Image

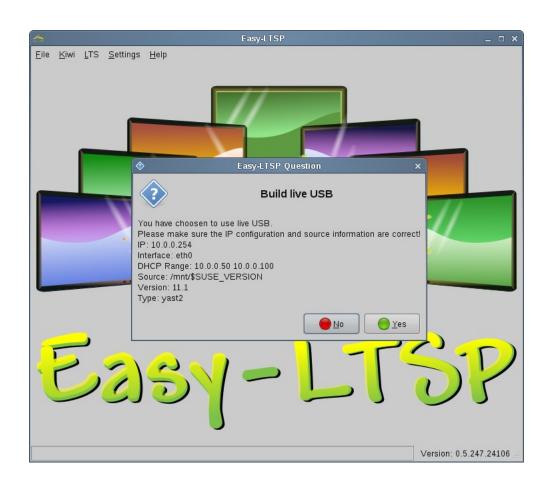

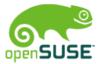

# Easy-LTSP - KIWI-LTSP simple

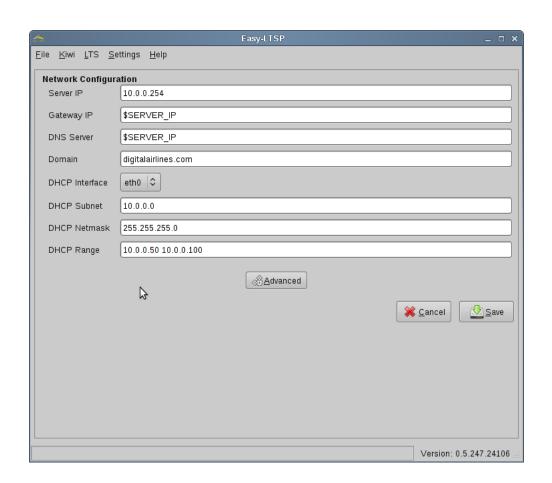

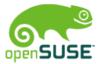

### Easy-LTSP - KIWI-LTSP advanced

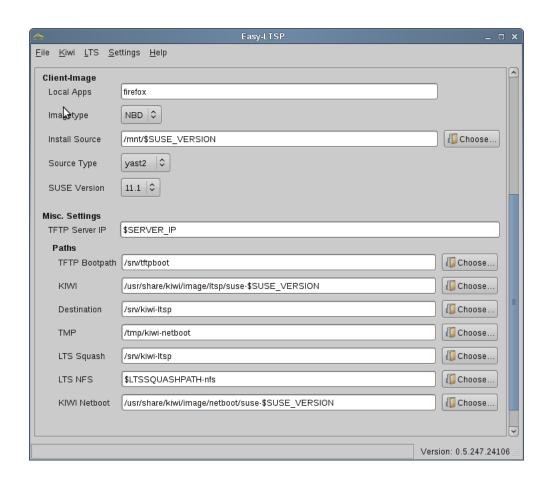

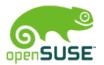

### LTSP task Configuration

- Configuration of common settings using tasks
  - Display
  - XServer
  - SWAP
  - AutoLogin
  - Printer
  - Mouse

- Language
- Connect to Windows Server
- Sound
- Localdev
- Disable X Security
- Keyboard

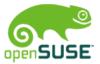

# Easy-LTSP – LTSP tasks

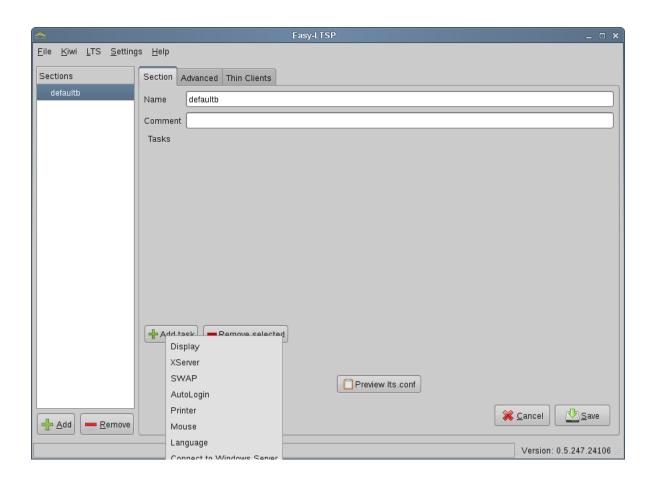

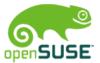

# Easy-LTSP – Display Task

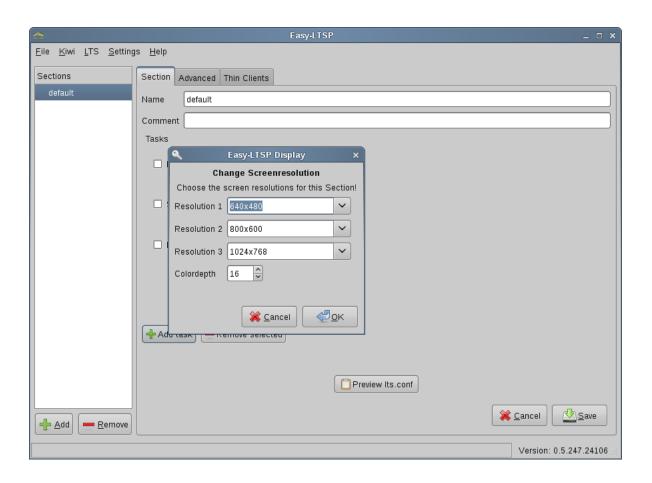

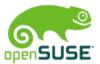

# Easy-LTSP – Localdev task

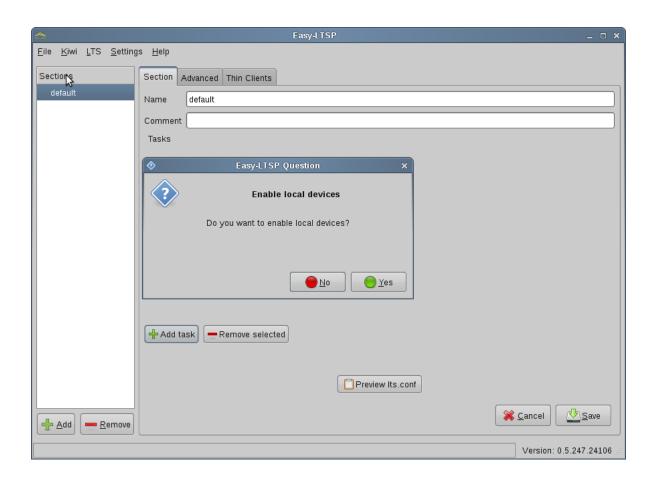

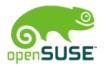

### LTSP Configuration

- Expert configuration for each variable
- Thin-clients can be added to a configuration section

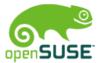

### Easy-LTSP – Advanced configuration

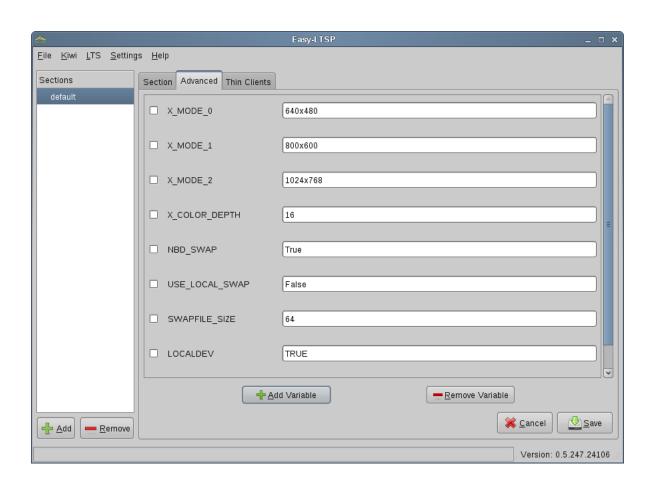

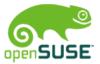

# Easy-LTSP – Thin-Clients

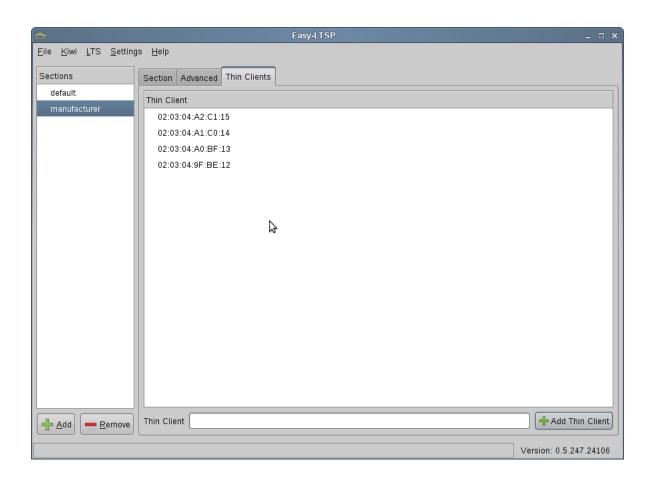

Future of Easy-LTSP

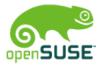

### Future of Easy-LTSP

- Easy-LTSP-NG
  - Development started
  - Python
  - PyGTK
- Possible cooperation with Ubuntu project
  - TCM-NG (Thin Client Manager Next Generation)
  - Jordan Erickson, Josh Dukes

Unanswered questions?